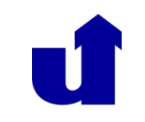

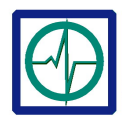

## Implementierung von Anwendungssystemen

More information: **http://ubicomp.eti.uni-siegen.de**

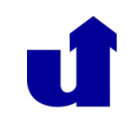

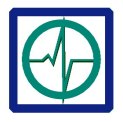

## • Kontakt

- Büro: H-A 8105
- Mail: jochen.kempfle@uni-siegen.de alexander.hoelzemann@uni-siegen.de
- Termine:
	- $-29.04.22$ 
		- Abgabe des (vorläufigen) Pflichtenheftes und Arbeitsplans (pdf via Mail)
	- $-10.06.22$ 
		- Kurze Vorstellung des Zwischenstandes
	- $-15.07.22$ 
		- Präsentation der finalen Software
- Programmierpraktikum, daher keine Präsenzveranstaltung
	- Zwischen-/Endpräsentation können als Video eingereicht oder nach vorhergehender Termin-Absprache in Präsenz vorgestellt werden

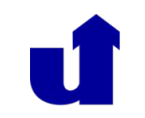

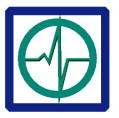

- Zwischen-Präsentation (10-15 Minuten)
	- Arbeitsplan
		- Anforderungen, Wünsche und Zielsetzungen
		- Milestones
		- Was ist erledigt, was ist noch zu tun
	- Mockups
	- Evtl. kurze Demo der Software
	- Evtl. Probleme/Schwierigkeiten
- Finale Präsentation (10-20 Minuten)
	- Demo der Software
	- Kurze Fragerunde im Anschluss

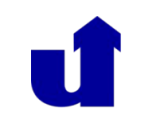

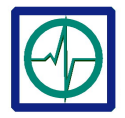

- Selbstständiges Arbeiten
	- Selbstständige Einarbeitung in das Projekt
	- Selbstständige Erlernung der erforderlichen Kenntnisse
- Softwareentwicklung im Team
	- Organisation des Teams
	- Einhaltung von Terminen/Milestones
	- Simultane Bearbeitung des Projektes Versionsverwaltung
	- Coding-Style und Dokumentation
- Arbeit an einem größeren Projekt
	- Umsetzung von unvollständiger Information in funktionierende Software

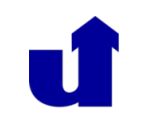

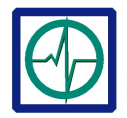

- Bearbeitung der Problemstellung in Gruppenarbeit mit 5 - 6 Personen
- Selbstständiges Arbeiten
	- Lernen durch Tutorials
	- Selbstorganisation in der Gruppe (Code, Test, Dokumentation, Benutzerhandbuch, Pflichtenheft, ...)
	- Bei Problemen:
		- 1. Google/Foren/Tutorials
		- 2. Eigene Gruppe
		- 3. Andere Gruppen
		- 4. Betreuer

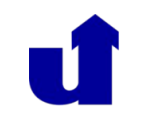

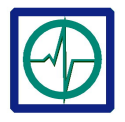

- Pflichtenheft
- Dokumentation
	- Wer hat was wann getan (kurze tabellarische Übersicht)
- Bedienungsanleitung
- Funktionierende Software (Code + Ressourcen)
	- Klassen und Funktionen sind dokumentiert, d.h. es ist jeweils eine kurze Beschreibung zu Zweck und Ein- und Ausgabewerten als Kommentarfeld im Code vorhanden
	- Fehlerfrei kompilierender Code

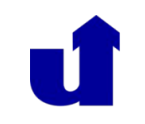

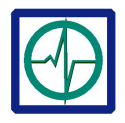

- Gruppen mit je 5 6 Teilnehmern
	- Mindestens ein Teilnehmer pro Gruppe mit zumindest einiger Programmiererfahrung (egal welcher Art)
- Gruppenvorschläge bitte bis spätestens 15.04.22 an [jochen.kempfle@uni-siegen.de](mailto:jochen.kempfle@uni-siegen.de)
	- Eine Mail pro Gruppe
	- Angabe wer Programmiererfahrung hat
	- Gruppen mit zu wenig Teilnehmern werden aufgefüllt
	- Wer keine Gruppe gefunden hat, bitte eine separate Mail, Zuteilung erfolgt dann per Zufallsprinzip

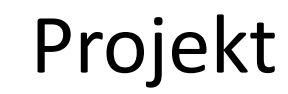

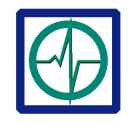

## Entwicklung einer wissenschaftlichen Aktivitäts-Tracking-App mit Webplattform

More information: **http://ubicomp.eti.uni-siegen.de**

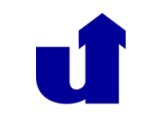

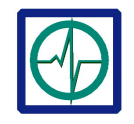

• Wissenschaftliches Online Tool zur Erhebung, Visualisierung und Analyse von Smartphone basierten Benutzeraktivitäten

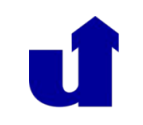

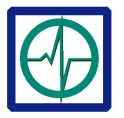

- App
	- Dashboard
		- Starten und Stoppen einer Aktivität
		- Manuelle Eingabe von Aktivitäten
		- Aktivitätsverlauf, einfache Visualisierung von Aktivitäten
	- Aufnahme von Aktivitätsdaten in die Datenbank
		- Start-, Endzeit und Art der Aktivität
		- Einfache Aktivitätsdaten, z.B.
			- Zurückgelegte Distanzen via Location-Tracking
			- Anzahl Schritte (via Schrittzähler), usw.
		- Optional: Sensordaten von Smartphone und/oder Fitnesstracker, z.B.
			- Accelerometer, Gyroskop, Magnetometer, Heading
			- Puls (Fitnessarmband, Smartwatch etc.)
			- Viele Einzeldaten, sollten in einer .csv Datei abgelegt werden

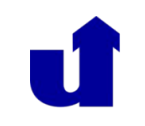

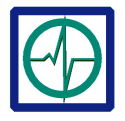

- Website
	- Dashboard auf der Startseite mit
		- (fiktiver) Studienbeschreibung
		- Neuigkeiten / aktuellen Hinweisen
		- (fiktiven) Informationen zur Studienteilnahme
		- Möglichkeit sich zu registrieren / als User teilzunehmens
	- Login-Bereich mit Passwort für Supervisoren/Admins
		- Verwaltung von Nutzern, Daten und Dashboard
		- Einfache Visualisierung von Daten

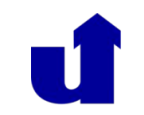

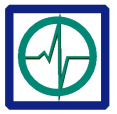

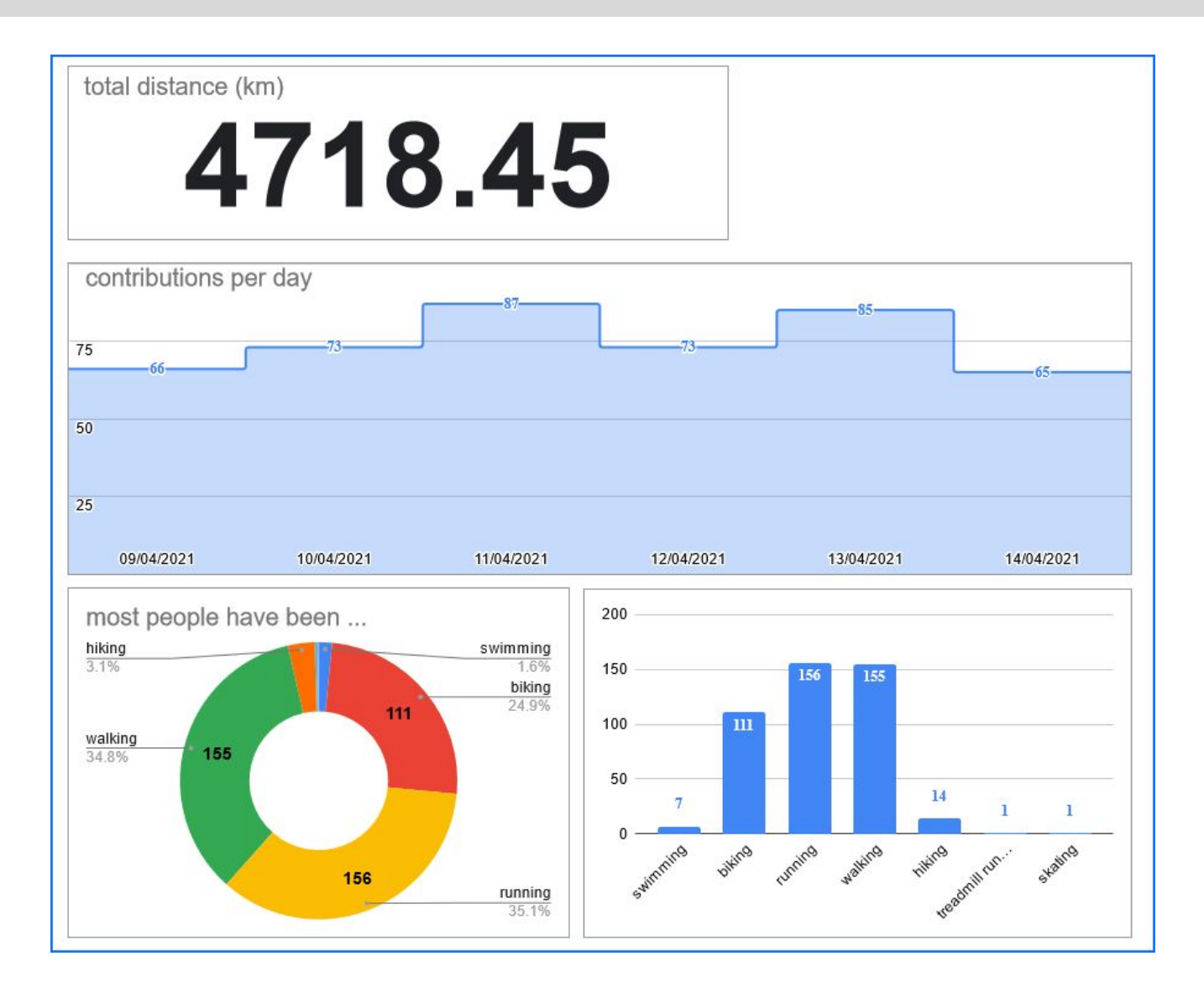

More information: **http://ubicomp.eti.uni-siegen.de**

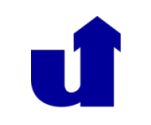

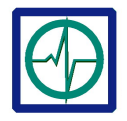

- Regulärer Teilnehmer
	- App-basiert (kein Zugriff auf Login-Bereich der Webpage)
	- Registrierung/Identifikation mit gültiger Mail
	- Profil (optionale Zusatzinfos)
		- Geschlecht, Alter, usw.
	- Kann neue Aktivitäten starten und stoppen
		- Art der Aktivität (Fahrradfahren, Laufen, Wandern, …)
		- Dauer der Aktivität
		- Aktivitätsdaten (Distanz, Schritte, Puls, usw.)
	- Manuelle Eingabe von Aktivitäten

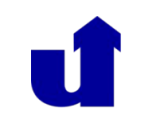

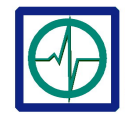

- Supervisor/Wissenschaftler
	- Nutzer mit erweiterten Rechten
		- Name, Mail, usw.
		- Universitätszugehörigkeit
		- Zugriff auf Login-Bereich der Webpage
	- Kann andere (reguläre) Nutzer
		- Anlegen, freischalten, sperren oder entfernen
	- Kann Aktivitätsdaten von Nutzern einsehen
		- Download von Daten, z.B. als Excel-Tabelle (.csv Datei)
	- Kann Neuigkeiten auf Dashboard
		- Posten, bearbeiten und löschen

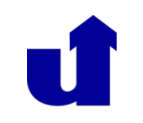

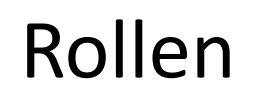

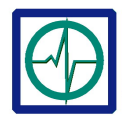

- Administrator
	- Nutzer mit Vollzugriff
	- Kann alle Nutzer (regulär, Supervisor und Admin)
		- Erstellen, bearbeiten, sperren und löschen
		- Supervisor-/Admin-Berechtigungen zuweisen und entfernen
	- Kann Daten
		- Eingeben, bearbeiten und löschen
	- Kann Dashboard verwalten
	- Alles andere
		- Erstellen, bearbeiten und löschen

## Programmiersprachen/Frameworks

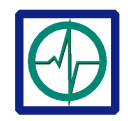

- IDE
	- Microsoft Visual Studio
	- IntelliJ
- Programmiersprache
	- C# (ASP.NET Core, Xamarin) oder
	- Dart (Flutter)
- Versionsverwaltung
	- Visual Studio online
	- Github [www.github.com](http://www.github.com/)

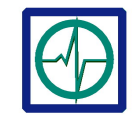

- ASP.NET Core Tutorials und Dokumentation <https://dotnet.microsoft.com/learn/aspnet> <https://docs.microsoft.com/en-us/aspnet/core>
- ASP.NET Core Backend für Xamarin [https://docs.microsoft.com/en-us/aspnet/core/mobile/nativ](https://docs.microsoft.com/en-us/aspnet/core/mobile/native-mobile-backend) [e-mobile-backend](https://docs.microsoft.com/en-us/aspnet/core/mobile/native-mobile-backend)
- MVC-Muster

https://de.wikipedia.org/wiki/Model View Controller

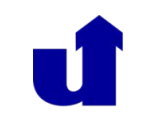

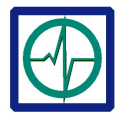

- Folien der Einführungsveranstaltung
- Muster Pflichtenheft
- Muster Benutzerhandbuch

zu finden unter:

https://ubicomp.eti.uni-siegen.de/home/teaching/impl ementierung/implementierungss22.html